#### **Adobe Photoshop CC 2015 Version 16 Crack Patch Download For Windows**

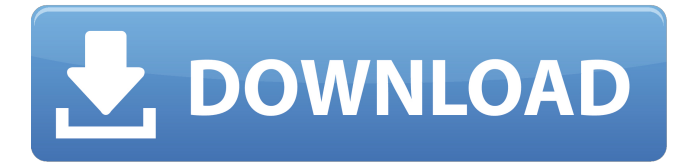

#### **Adobe Photoshop CC 2015 Version 16 Crack With Full Keygen Free**

Note Adobe's support site for Photosthink is www.photoshop-central.com. If you already know how to design in a graphics program, you can start at the lower levels and work your way up with the help of tutorials and help available there. ## Using a Layered Image When designing a layout for a magazine or newspaper, you usually need to assemble a large number of smaller images and words into a single page or other design element. Photoshop's layers feature enables you to work on a single image or object and manipulate that object to add, remove, and manipulate parts, or \_layers\_, of the image. You can add text and other elements over the background layer, rotate text, use masking, and work on many other elements. Just like real-life creations, Photoshop layers are dynamic objects that can be moved, reordered, and masked to create a complex image. Figure 3-1. A Photoshop file is just a collection of layers, made up of graphics and text objects. Each layer represents a different element in a design, such as text, a frame, or a background. You can create layers to organize your image. Most designs have a \_background layer\_, which you can add images or other

#### **Adobe Photoshop CC 2015 Version 16 Serial Key**

Compared with traditional Photoshop or Adobe Photoshop, Photoshop Elements is both simpler and easier to use. Many of the tools in Elements are just what you need to get a job done. Photoshop Elements is also a good choice if you have modest technical skills and want a program that does not require a degree in computer science. If you work with graphics, you may already be familiar with the traditional Photoshop program. However, Photoshop Elements may be a better fit for the beginner. Photoshop Elements is an excellent choice if you have modest technical skills and need a program that does not require a degree in computer science. Adobe Photoshop Elements offers all of the tools you need to create engaging and professional graphics. Despite its simple interface, Elements is a powerful and capable graphics tool, with much of the power that a professional user expects. It can handle almost any photo editing task. It can also create both simple and advanced 3D graphics. Photoshop Elements is easy to learn, even for those who have little or no experience with photo editing. Photoshop Elements is a great tool for graphic artists, photographers, web designers and graphic designers. To get started, simply install the program on your computer. Select the version of Photoshop Elements you want to download. You can download your free trial to test before buying the program. Photoshop Elements comes in 3 main versions: Elements, CS and CC. Elements is the more basic version of the program with fewer features than CC and CS. You can purchase Elements forever or trial versions that will allow you to use the software for 10 or 30 days. You can use the trial versions to test the program, but you will not be able to save your work during the trial period. If you buy Elements, you pay less for your purchase because you can download the software for a long time and use it more than just the 30-day trial version. On the other hand, buying Elements gives you a much better version than the free trial edition, so if you want a program that will work for more than just 10 or 30 days, you might want to choose the paid version over the free trial. Figure 1. Open the program, and Photoshop Elements will start up. The application When you start Photoshop Elements, a light-gray window will appear with a menu bar along the top of the screen. Figure 2. The menu bar in the Elements open box. The menu bar lists the Tools, Edit, Artistic, a681f4349e

## **Adobe Photoshop CC 2015 Version 16 With Registration Code 2022**

Q: matplotlib/pylab : how to plot/animate, with transparent background? I have a bunch of data that I want to plot in matplotlib. I have set the background to transparent, and I am able to view all of the data. However, I'm unable to figure out how to plot this data in time. I have tried the plot() function, which seems to plot the data but in black, and you can't see the transparent background behind it. I would like to use time\_series, or plot() to plot this data in time. What are the options that I have for plotting the data with transparency? A: For your data, you need to plot 2 sets of data: the grayscale data on top of the fully transparent background. To do this, you use the alpha transparency attribute. import matplotlib.pyplot as plt import numpy as np plt.axis('off') # Display everything in black plt.imshow(np.ones(100),cmap='gray',alpha=0.5) # Plot your grayscale data on top of it plt.plot(np.random.rand(100)) plt.show() Notice you need to tell plt.imshow to produce a grayscale image instead of a normal RGB image. This is a nice tutorial. Photos: Great Falls' "Spring has Sprung" block party Zach Mackel | Great Falls (MT) Tribune Community members gathered around the fire to cool down and listen to music on Saturday. Liz DeFina/Great Falls Tribune Jacqueline Norris, 13, played in the "spring has sprung" area of the block party. Liz DeFina/Great Falls Tribune Jae M. Brechany, 12, played in the "spring has sprung" area of the block party. Liz DeFina/Great Falls Tribune Interested in this topic? You may also want to view these photo galleries: Show HN: OAuth that kills the password - maritz ====== jbk I don't like the name. ~~~ maritz Sorry, I should have explained what

## **What's New In Adobe Photoshop CC 2015 Version 16?**

Vector Brushes are commonly used for drawing images. Just like a pen or marker, they can be used for free-hand drawing. However, they cannot be easily erased, so for finer and detailed work, it is recommended to use a traditional raster or text object. Brush Tip Types There are two basic types of brushes in Photoshop: Scatter and Hair. Both are used for different purposes and offer different properties. Scatter brushes are useful for applying textures, canvas painting, and drawing. There are 10 basic shapes (square, oval, round, etc.) that can be used for creating completely new textures. Scatter brush tips can be applied to objects of any color. Select a brush that you want to use. Click on the brush icon in the toolbox, or select it from the tool options. You will see an icon that looks like a paintbrush. The icon will help you choose a brush type, and you will see the icon that matches the type that you chose. To load a brush of the same type, click on the Add Brush icon that will appear in the toolbox. You can apply a brush to a new layer. You can change the color of a brush and the type of its tips. This is done by clicking on the Brush Options and Settings palette icon (it looks like a rectangle with a brush inside it). To change the colors of a brush tip, click on the color box that appears above the tip of the brush. This makes all of the tips available in your brush to be the same color. The brush tip can be set to have the following options: > Smooth: The brush tip will become gradually sharper as it gets closer to the edge of the brush. If you want a broad, soft brush, select this option. > Vintage: This tip looks like a brush used for painting. It has a soft, round, and loose edge. > Fill: These are tips that you apply in paint programs, such as Adobe Photoshop. You will see that they have a similar shape, but they will have different colors and sharpness. > Sausage: A special tip that makes strokes look like bris or serif strokes. > Pencil: These tips are used for drawing freehand lines. The color of the tip is controlled by the pen pressure and the color is set by the color box above the brush. The other settings are

# **System Requirements:**

Minimum: OS: Windows 7 or Windows 8.1 (64-bit Operating System) Processor: Dual Core Processor 2.0 GHz Memory: 3GB of RAM Graphics: NVIDIA GeForce GTX 460, AMD Radeon HD 5850 DirectX: Version 9.0 Storage: 300 MB available space Recommended: Memory: 4GB of RAM Graphics

<https://www.beatschermerhorn.com/?p=9848>

<https://startacting.ru/?p=17737>

[https://www.marshfield-ma.gov/sites/g/files/vyhlif3416/f/pages/final\\_fy23\\_budget\\_presentation\\_powerpoint.pdf](https://www.marshfield-ma.gov/sites/g/files/vyhlif3416/f/pages/final_fy23_budget_presentation_powerpoint.pdf) <https://tagnigeria.com/adobe-photoshop-2022-hack-patch-serial-key-for-pc/>

[https://cdn.scholarwithin.com/media/20220630114410/Photoshop\\_2021\\_Version\\_2211\\_2022Latest.pdf](https://cdn.scholarwithin.com/media/20220630114410/Photoshop_2021_Version_2211_2022Latest.pdf) <http://vitinhlevan.com/?p=24770>

[https://www.cameraitacina.com/en/system/files/webform/feedback/adobe-photoshop-2021-version-2241\\_5.pdf](https://www.cameraitacina.com/en/system/files/webform/feedback/adobe-photoshop-2021-version-2241_5.pdf) <https://ideaboz.com/?p=29958>

[http://supreo.fr/wp-content/uploads/2022/06/Photoshop\\_CC\\_2014.pdf](http://supreo.fr/wp-content/uploads/2022/06/Photoshop_CC_2014.pdf)

<http://www.master-dmc.fr/2022/06/adobe-photoshop-2021-version-22-1-1-universal-keygen-free-download-for-pc/> <https://versiis.com/31196/photoshop-2022-version-23-0-crack-with-serial-number-free-license-key-mac-win/> <http://iptvpascher.com/?p=23639>

<https://kcmuslims.com/advert/photoshop-cc-2018-version-19-nulled-with-product-key-free-latest-2022/>

[https://lll.dlxyjf.com/upload/files/2022/06/a9C979MO7ZGm2JkwagGG\\_30\\_7b3f3a6c2cb5e41354182cb2ff2ef05d\\_file.pdf](https://lll.dlxyjf.com/upload/files/2022/06/a9C979MO7ZGm2JkwagGG_30_7b3f3a6c2cb5e41354182cb2ff2ef05d_file.pdf) https://www.town.northborough.ma.us/sites/g/files/vyhlif3571/f/uploads/final\_2022-2023\_trash\_recycling\_calendar\_and\_info [06.10.2022\\_0.pdf](https://www.town.northborough.ma.us/sites/g/files/vyhlif3571/f/uploads/final_2022-2023_trash_recycling_calendar_and_info_06.10.2022_0.pdf)

[https://panda-app.de/upload/files/2022/06/LazGfeUiVtG8sPPBjd99\\_30\\_220e6e088fa0b29510cd980a032f9546\\_file.pdf](https://panda-app.de/upload/files/2022/06/LazGfeUiVtG8sPPBjd99_30_220e6e088fa0b29510cd980a032f9546_file.pdf) <http://www.studiofratini.com/adobe-photoshop-2021-version-22-1-1-license-code-keygen-for-windows-april-2022/> [https://managementcertification.ro/index.php/2022/06/30/photoshop-2021-version-22-5-1-serial-number-and-product-key](https://managementcertification.ro/index.php/2022/06/30/photoshop-2021-version-22-5-1-serial-number-and-product-key-crack-free-download-x64/)[crack-free-download-x64/](https://managementcertification.ro/index.php/2022/06/30/photoshop-2021-version-22-5-1-serial-number-and-product-key-crack-free-download-x64/)

<https://oceanofcourses.com/adobe-photoshop-2021-version-22-4-1-keygen-generator-with-key-free-download/> <https://qeezi.com/advert/photoshop-2022-crack-patch-win-mac-april-2022/>